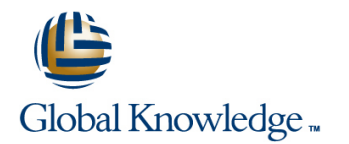

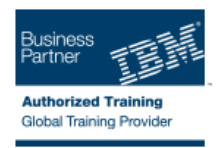

# **z/OS REXX Programming Workshop**

# Varighed: 4 Days Kursus Kode: ES52G

### Beskrivelse:

This course is designed to teach you the basic skills required to write programs using the REXX language in z/OS. The course covers the TSO extensions to REXX and interaction with other environments such as the MVS console, running REXX in batch jobs, and compiling REXX.

## Målgruppe:

People who need to write and maintain REXX programs in the z/OS system environment.

#### Agenda:

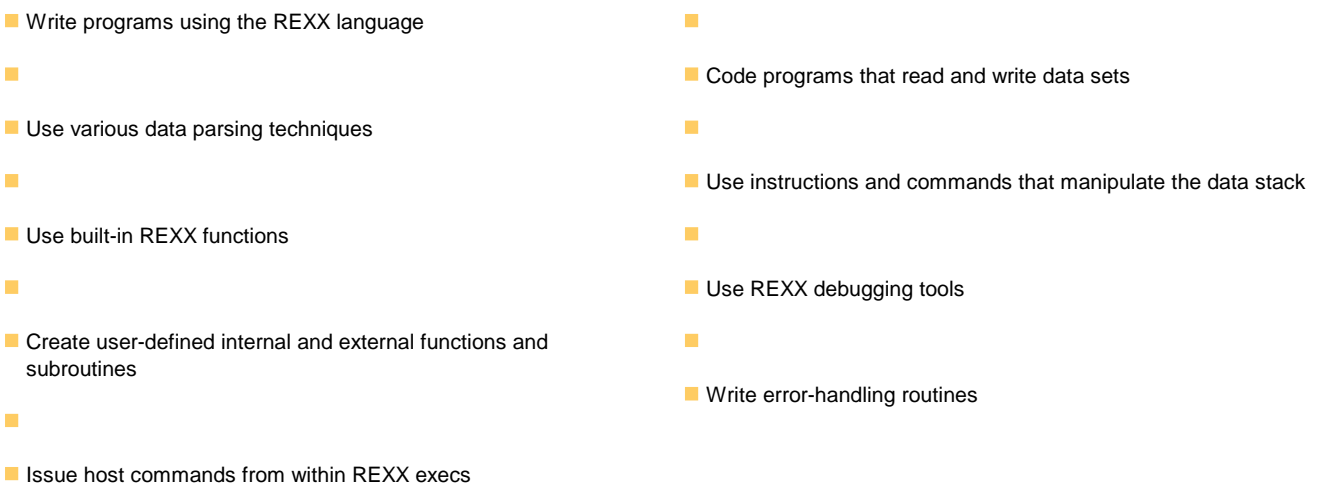

#### Forudsætninger:

You should be able to:

- Code basic Job Control Language statements
- Code in a programming language
- Create, alter, and delete data sets using TSO
- These skills can be developed by taking:
- Fundamental System Skills of z/OS (ES10) A programming language course

# Indhold:

#### Day 1

- 
- **01:30)** Unit 2 Getting started with REXX REXX (finish) (finish) (finish) (start) (01:00) Lab exercise 2 (01:00) Lab exercise 2
- 
- **01:00)** Unit 2 Getting started with REXX (start) (start) (start) (start) (finish) (01:30) Unit 3 - Programming in REXX (01:30) Unit 3 - Programming in REXX
- 
- $(01:30)$  Unit 3 Programming in REXX (01:00) Lab exercise 4 (01:00) Lab exercise 4
- **01:30)** Unit 3 Programming in REXX subroutines (start) (start) (start) (finish) (02:00) Lab exercise 5 (02:00) Lab exercise 5
- $\Box$  (01:00) Lab exercise 4  $\Box$  (01:00) Lab exercise 6  $\Box$  (01:00) Lab exercise 6
- (01:00) Unit 4 Functions and subroutines |■ (01:30) Unit 5 Debugging and error |■ (01:30) Unit 5 Debugging and error (start) handling handling handling handling handling handling
- $(02:00)$  Lab exercise 5 (01:00) Lab exercise 7 (01:00) Lab exercise 7 (01:00) Lab exercise 7
- 
- $\Box$  (01:30) Unit 5 Debugging and error commands  $\Box$  (01:30) Lab exercise 8 handling  $\vert \vert$  (01:30) Lab exercise 8 (01:30) Lab exercise 9
- 
- 
- 
- 
- 
- 
- 
- $(01:30)$  Unit 10 Using REXX: REXX  $\Box$  (01:00) Lab exercise 12 compiler, REXX in batch, MVS console commands
- **(01:00)** Lab exercise 12 **line (01:30)** Unit 2 Getting started with REXX
- (01:30) Unit 2 Getting started with REXX (01:00) Unit 2 Getting started with (finish) (start) (start) (11:00) Lab exercise 2
- $(01:00)$  Lab exercise 1  $(01:00)$  Lab exercise 2  $(01:30)$  Unit 3 Programming in REXX
- $(01:00)$  Unit 2 Getting started with REXX  $\Box$  (01:30) Unit 3 Programming in REXX (start) (finish) (start) (01:30) Unit 3 - Programming in REXX
- 
- (start) (01:00) Lab exercise 4 (01:00) Unit 4 Functions and subroutines
- $(01:30)$  Unit 3 Programming in REXX  $(01:00)$  Unit 4 Functions and  $(stat)$ (finish) subroutines (start) (02:00) Lab exercise 5
- $\Box$  (01:00) Lab exercise 4  $\Box$  (02:00) Lab exercise 5 (01:00) Lab exercise 6
- $(01:00)$  Unit 4 Functions and subroutines  $\Box$  (01:00) Lab exercise 6 (01:30) Unit 5 Debugging and error (start) (01:30) Unit 5 - Debugging and error handling
- 
- 
- $(01:30)$  Unit 5 Debugging and error  $\Box$  (01:00) Unit 6 Executing host  $\Box$  (01:30) Lab exercise 8 handling **commands** commands **commands commands 1** (01:30) Lab exercise 9
- 
- $(01:00)$  Unit 6 Executing host commands  $(01:30)$  Lab exercise 9 sets in REXX
- 
- 
- (01:30) Unit 8 Reading and writing data (01:00) Lab exercise 10 (01:30) Unit 10 Using REXX: REXX sets in REXX **Example 201:30)** Unit 9 - The parse instruction compiler, REXX in batch, MVS console
- 
- 
- (01:30) Unit 10 Using REXX: REXX commands
- REXX (start) (start)
- (01:00) Lab exercise 1 (01:00) Lab exercise 1

line line line

- 
- 
- (01:00) Lab exercise 1 (01:30) Unit 3 Programming in REXX (01:30) Unit 3 Programming in REXX
- (01:00) Lab exercise 2 (finish) (finish)
	-
	-
	-
	-
	-
	-
	-
	-
	-
- $(01:00)$  Unit 6 Executing host commands  $(01:30)$  Unit 8 Reading and writing data sets in REXX  $(01:30)$  Lab exercise 8 sets in REXX  $(01:30)$  Lab exercise 10
	-
	-
- sets in REXX **CONSECT (01:30)** Unit 10 Using REXX: REXX compiler, REXX in batch, MVS console (01:00) Lab exercise 10 compiler, REXX in batch, MVS console commands (01:30) Unit 9 - The parse instruction commands (01:00) Lab exercise 12
	-
	- (01:30) Unit 2 Getting started with (start) REXX (start) The COMEXA (start) COMEXA (start) COMEXA (Start) DENSITY OF THE CONTROL OF THE CONTROL OF THE CONTROL OF THE CONTROL OF THE CONTROL OF THE CONTROL OF THE CONTROL OF THE CONTROL OF THE CONTROL OF THE CONTROL OF
	- $\Box$  (01:00) Lab exercise 1 (01:00) Unit 2 Getting started with REXX
	-
	-
	-
- $\Box$  (01:00) Lab exercise 2 (01:30) Unit 3 Programming in REXX (finish) (01:30) Unit 3 - Programming in REXX (finish) (01:00) Lab exercise 4
	-
	-
	-
	-
- (02:00) Lab exercise 5 handling (01:00) Lab exercise 7
- (01:00) Lab exercise 6 (01:00) Lab exercise 7 (01:00) Unit 6 Executing host commands
	-
- $(01:00)$  Lab exercise 7  $(01:30)$  Lab exercise 8  $(01:30)$  Unit 8 Reading and writing data
	-
- $(01:30)$  Lab exercise 8  $(01:30)$  Unit 8 Reading and writing data  $(01:00)$  Lab exercise 10 ■ (01:30) Lab exercise 9 sets in REXX sets in REXX contract and the parse instruction
	-
- (01:00) Lab exercise 10 (01:30) Unit 10 Using REXX: REXX commands (01:30) Unit 9 - The parse instruction compiler, REXX in batch, MVS console (01:00) Lab exercise 12

ES52G www.globalknowledge.dk training@globalknowledge.dk tlf.nr.: 44 88 18 00

- $(01:00)$  Unit 1 Introduction  $(01:30)$  Unit 2 Getting started with  $(01:30)$  Unit 2 Getting started with REXX
	-
	- $\Box$  (01:00) Unit 2 Getting started with  $\Box$  (01:00) Unit 2 Getting started with REXX
		-
		-
		-
		-
	- (start) (01:00) Unit 4 Functions and (01:00) Unit 4 Functions and subroutines
		-
		-
		-
		-
- $(01:00)$  Lab exercise 6  $(01:00)$  Unit 6 Executing host  $(01:00)$  Unit 6 Executing host commands
	-
	-
- $(01:00)$  Lab exercise 7  $(01:30)$  Lab exercise 9  $(01:30)$  Unit 8 Reading and writing data
	-
- $(01:30)$  Lab exercise 9  $(01:00)$  Lab exercise 10  $(01:30)$  Unit 9 The parse instruction
- $(01:30)$  Unit 8 Reading and writing data  $(01:30)$  Unit 9 The parse instruction  $(01:30)$  Unit 10 Using REXX: REXX
	-

compiler, REXX in batch, MVS console (01:00) Lab exercise 12 commands

- 
- (01:30) Unit 2 Getting started with REXX (finish) (start) (01:00) Lab exercise 2
- 
- (01:00) Unit 2 Getting started with REXX (01:30) Unit 2 Getting started with (start) (finish) **REXX** (start) REXX (start) **COLLEGAT COLLEGAT COLLEGAT COLLEGAT COLLEGAT COLLEGAT COLLEGAT COLLEGAT COLLEGAT COLLEGAT COLLEGAT COLLEGAT COLLEGAT COLLEGAT COLLEGAT COLLEGAT COLLEGAT COLLEGAT COLLEGAT COLLEGAT COLL**
- (01:00) Lab exercise 2 (01:00) Lab exercise 1 (finish)
- $(01:30)$  Unit 3 Programming in REXX  $\Box$  (01:00) Unit 2 Getting started with  $\Box$  (01:00) Lab exercise 4
- $(01:30)$  Unit 3 Programming in REXX  $\qquad \qquad \blacksquare$  (01:00) Lab exercise 2 (start) (finish) **(11:30)** Unit 3 - Programming in REXX (02:00) Lab exercise 5
- 
- (01:00) Unit 4 Functions and subroutines (01:30) Unit 3 Programming in REXX (01:30) Unit 5 Debugging and error (start) (finish) handling
- 
- 
- handling and the contract of the contract of the contract of the contract of the contract of the contract of the contract of the contract of the contract of the contract of the contract of the contract of the contract of t
- 
- $\Box$  (01:00) Unit 6 Executing host commands  $\Box$  (01:30) Unit 5 Debugging and error sets in REXX
- 
- 
- $(01:30)$  Unit 8 Reading and writing data  $(01:00)$  Unit 6 Executing host  $(01:30)$  Unit 10 Using REXX: REXX sets in REXX **commands** commands commands compiler, REXX in batch, MVS console
- (01:00) Lab exercise 10 (01:30) Lab exercise 8 commands
- $(01:30)$  Unit 9 The parse instruction  $(01:30)$  Lab exercise 9 (01:30) Lab exercise 12
- compiler, REXX in batch, MVS console sets in REXX commands (01:00) Lab exercise 10
- 
- $(01:30)$  Unit 2 Getting started with REXX  $\qquad \blacksquare$  (01:00) Lab exercise 12 (finish) (start) (01:00) Lab exercise 2
- (01:00) Lab exercise 1 (01:30) Unit 3 Programming in REXX
- **01:00)** Unit 2 Getting started with REXX **line (start)** (start) (finish) (01:30) Unit 2 - Getting started with (01:30) Unit 3 - Programming in REXX
- 
- $(01:30)$  Unit 3 Programming in REXX (01:00) Lab exercise 1 (01:00) Lab exercise 4 (start)  $\Box$  (01:00) Unit 2 - Getting started with  $\Box$  (01:00) Unit 4 - Functions and subroutines
- (01:30) Unit 3 Programming in REXX | REXX (finish) (start) (start) (finish)  $(01:00)$  Lab exercise 2 (02:00) Lab exercise 5
- 
- (01:00) Unit 4 Functions and subroutines (start) (01:30) Unit 5 Debugging and error (start) (11:30) Unit 3 - Programming in REXX handling
- 
- 
- $\Box$  (01:30) Unit 5 Debugging and error  $\Box$  (01:00) Unit 4 Functions and  $\Box$  (01:30) Lab exercise 8 handling bubroutines (start) and subroutines (start) and the control of the control of the control of the control of the control of the control of the control of the control of the control of the control of the control of
- $(01:00)$  Lab exercise 7  $(02:00)$  Lab exercise 5  $(01:30)$  Unit 8 Reading and writing data
- (01:00) Unit 6 Executing host commands **■** (01:00) Lab exercise 6 sets in REXX
- 
- 
- $(01:30)$  Unit 8 Reading and writing data  $(01:00)$  Lab exercise 7  $(01:30)$  Unit 10 Using REXX: REXX sets in REXX **Execution** (01:00) Unit 6 - Executing host compiler, REXX in batch, MVS console
- 
- $(01:30)$  Unit 9 The parse instruction  $(01:30)$  Lab exercise 8 (01:00) Lab exercise 12
- $(01:30)$  Unit 10 Using REXX: REXX  $\boxed{\blacksquare (01:30)}$  Lab exercise 9 compiler, REXX in batch, MVS console  $\Box$  (01:30) Unit 8 - Reading and writing data Day 5 commands sets in REXX
- 
- 
- $(01:00)$  Unit 4 Functions and (01:00) Lab exercise 1
- 
- 
- 
- 
- (01:00) Lab exercise 4 (start) (01:00) Lab exercise 6
	-
- $\Box$  (02:00) Lab exercise 5 (01:00) Lab exercise 4 (02:00) Lab exercise 7
- (01:30) Unit 5 Debugging and error subroutines (start) (01:30) Lab exercise 8
	-
	-
- $(01:30)$  Lab exercise 8 handling handling handling  $(01:30)$  Lab exercise 10
	-
	-
	-
	-
- $(01:30)$  Unit 10 Using REXX: REXX  $\qquad \qquad \blacksquare$  (01:30) Unit 8 Reading and writing data
	-
- (01:00) Lab exercise 12 (01:30) Unit 9 The parse instruction (01:30) Unit 2 Getting started with REXX
	- $(01:30)$  Unit 10 Using REXX: REXX (start) compiler, REXX in batch, MVS console  $\Box$  (01:00) Lab exercise 1 commands and a commands and a commands a commands a commands a commands a command of  $\blacksquare$  (01:00) Unit 2 - Getting started with REXX
	-
- (01:00) Lab exercise 2 REXX (start) (finish)
	-
	-
	-
- $\Box$  (01:00) Lab exercise 4  $\Box$  (01:30) Unit 3 Programming in REXX  $\Box$  (01:00) Lab exercise 6
- (02:00) Lab exercise 5 (finish) (finish) (finish) (01:00) Lab exercise 7
- (01:00) Lab exercise 6 (01:00) Lab exercise 4 (01:00) Unit 6 Executing host commands
	-
	-
	-
- $(01:30)$  Lab exercise 8  $(01:30)$  Unit 5 Debugging and error  $(01:30)$  Lab exercise 10 (01:30) Lab exercise 9 handling (01:30) Unit 9 - The parse instruction
	-
- (01:00) Lab exercise 10 commands commands
	-
	-
	-

ES52G www.globalknowledge.dk training@globalknowledge.dk tlf.nr.: 44 88 18 00

- (01:00) Lab exercise 12 Day 3 (01:30) Unit 2 Getting started with REXX line (start) and the control of the control of the control of the control of the control of the control of the
	-
	- subroutines (finish) (01:00) Unit 2 Getting started with REXX
		-
- $(01:00)$  Lab exercise 1 line in REXX and the line (01:30) Unit 3 Programming in REXX
	-
	-
	- (start) REXX (finish) (01:00) Unit 4 Functions and subroutines
		-
		-
		-
		-
- $(01:00)$  Lab exercise 6  $(01:00)$  Unit 4 Functions and  $(01:00)$  Unit 6 Executing host commands
	-
	-
- $(01:00)$  Lab exercise 7  $(01:00)$  Lab exercise 6  $(01:30)$  Unit 8 Reading and writing data
	-
- $(01:30)$  Lab exercise 9  $(01:00)$  Lab exercise 7  $(01:30)$  Unit 9 The parse instruction
	-
	-
- 
- **01:30)** Unit 2 Getting started with REXX commands **Commands Commands** (01:30) Unit 2 Getting started with REXX (start)  $(01:00)$  Lab exercise 12 (start)
- (01:00) Lab exercise 1 (01:00) Lab exercise 1
- $(01:00)$  Unit 2 Getting started with REXX (01:00) Unit 2 Getting started with REXX (finish) line (finish)
- 
- (01:30) Unit 3 Programming in REXX REXX (start) (01:30) Unit 3 Programming in REXX (start)  $(01:00)$  Lab exercise 1 (start)
- (finish) (finish) REXX (finish) (finish) (finish)
- 
- (01:00) Unit 4 Functions and subroutines (01:30) Unit 3 Programming in REXX (01:00) Unit 4 Functions and subroutines (start) (start) (start)
- 
- 
- handling handling **and the set of the CO** is the CO 1:00) Unit 4 Functions and handling
- 
- $(01:00)$  Unit 6 Executing host commands  $(02:00)$  Lab exercise 5 (01:00) Unit 6 Executing host commands
- 
- 
- sets in REXX sets in REXX sets in REXX sets in REXX sets in REXX
- 
- (01:30) Unit 9 The parse instruction commands (01:30) Unit 9 The parse instruction
- $(01:30)$  Unit 10 Using REXX: REXX  $\Box$  (01:30) Lab exercise 8 (01:30) Unit 10 Using REXX: REXX compiler, REXX in batch, MVS console (01:30) Lab exercise 9 compiler, REXX in batch, MVS console
- 

- 
- (01:30) Unit 2 Getting started with REXX (finish) (start) line (01:00) Lab exercise 2
- 
- (01:00) Unit 2 Getting started with REXX | REXX (start) (start) (start) (finish) (01:00) Lab exercise 1 (01:30) Unit 3 - Programming in REXX
- 
- (start) (01:00) Lab exercise 2 (01:00) Unit 4 Functions and subroutines
- $(01:30)$  Unit 3 Programming in REXX (01:30) Unit 3 Programming in REXX (start)
- 
- (01:00) Unit 4 Functions and subroutines (finish) (01:30) Unit 5 Debugging and error (start) and in the contract of the contract of the contract of the contract of the contract of the contract of the contract of the contract of the contract of the contract of the contract of the contract of the contract of
- 
- 
- $(01:30)$  Unit 5 Debugging and error  $\Box$  (02:00) Lab exercise 5 (01:30) Lab exercise 8 handling and the contract of the contract of the contract of the contract of the contract of the contract of the contract of the contract of the contract of the contract of the contract of the contract of the contract of t
- 
- **01:00)** Unit 6 Executing host commands handling sets in REXX
- 
- 
- (01:30) Unit 8 Reading and writing data commands (01:30) Unit 10 Using REXX: REXX sets in REXX exercise 8 compiler, REXX in batch, MVS console
- 
- 
- $(01:30)$  Unit 10 Using REXX: REXX sets in REXX
- $\Box$  (01:00) Lab exercise 12  $\Box$  (01:00) Lab exercise 10  $\Box$  (01:30) Lab exercise 11
	- (01:30) Unit 9 The parse instruction
	- (01:30) Unit 10 Using REXX: REXX compiler, REXX in batch, MVS console
	-
- $\Box$  (01:00) Lab exercise 2  $\Box$  (01:30) Unit 2 Getting started with  $\Box$  (01:00) Lab exercise 2
	-
	-
	-
	-
- $(02:00)$  Lab exercise 5  $(01:30)$  Unit 3 Programming in REXX  $(02:00)$  Lab exercise 5 (01:00) Lab exercise 6 (finish) (01:00) Lab exercise 6
	-
- (01:00) Lab exercise 7 subroutines (start) (01:00) Lab exercise 7
	-
	-
- $(01:30)$  Lab exercise 9  $(01:30)$  Unit 5 Debugging and error  $(01:30)$  Lab exercise 9
	-
- $(01:00)$  Lab exercise 10  $(01:00)$  Unit 6 Executing host  $(01:00)$  Lab exercise 10
	-
	-
- commands (01:30) Unit 8 Reading and writing data commands (01:00) Lab exercise 12 sets in REXX (01:00) Lab exercise 12
	- $(01:00)$  Lab exercise 10
- Day 2 Day 2 Contract Contract Contract Contract Contract Contract Only 2 Contract Contract Contract Contract Contract Contract Only 2 Contract Contract Contract Contract Contract Contract Contract Contract Contract Contrac
- $\blacksquare$  (01:30) Unit 10 Using REXX: REXX (01:00) Lab exercise 3 compiler, REXX in batch, MVS console (01:30) Unit 2 - Getting started with REXX commands (start)
	- (01:00) Lab exercise 12 (01:00) Lab exercise 1
- (01:00) Lab exercise 1 (01:30) Unit 2 Getting started with (01:30) Unit 3 Programming in REXX
	-
- $\Box$  (01:00) Lab exercise 2 (01:00) Unit 2 Getting started with (finish) (01:30) Unit 3 - Programming in REXX REXX (finish) (01:00) Lab exercise 4
	-
	- (finish) (start) (02:00) Lab exercise 5
- $(01:00)$  Lab exercise 4  $(01:30)$  Unit 3 Programming in REXX  $(01:00)$  Lab exercise 6
	-
- $(02:00)$  Lab exercise 5  $(01:00)$  Unit 4 Functions and  $(01:00)$  Lab exercise 7 (01:00) Lab exercise 6 subroutines (start) (01:00) Unit 6 - Executing host commands
	-
	-
- (01:00) Lab exercise 7 (01:30) Unit 5 Debugging and error (01:30) Unit 8 Reading and writing data
- $(01:30)$  Lab exercise 8  $(01:30)$  Lab exercise 10
- $(01:30)$  Lab exercise 9  $(01:00)$  Unit 6 Executing host  $(01:30)$  Unit 9 The parse instruction
	-
- (01:00) Lab exercise 10 (01:30) Lab exercise 9 commands
- (01:30) Unit 9 The parse instruction (01:30) Unit 8 Reading and writing data (01:00) Lab exercise 12

ES52G www.globalknowledge.dk training@globalknowledge.dk tlf.nr.: 44 88 18 00

- 
- 
- 
- 
- 
- 
- $(01:30)$  Unit 3 Programming in REXX  $\Box$  (01:00) Unit 2 Getting started with  $\Box$  (01:30) Unit 3 Programming in REXX
- $\Box$  (01:00) Lab exercise 4 (01:00) Lab exercise 2 (01:00) Lab exercise 4
	-
	-
	-
- (01:30) Unit 5 Debugging and error (01:00) Lab exercise 4 (01:30) Unit 5 Debugging and error
	-
	-
- $\Box$  (01:30) Lab exercise 8  $\Box$  (01:00) Lab exercise 6  $\Box$  (01:30) Lab exercise 8
	-
- $(01:30)$  Unit 8 Reading and writing data handling handling handling (01:30) Unit 8 Reading and writing data

 $\blacksquare$  (01:00) Unit 2 - Getting started with REXX

compiler, REXX in batch, MVS console  $\Box$  (01:00) Lab exercise 10 commands (01:30) Unit 9 - The parse instruction

- 
- (01:30) Unit 2 Getting started with REXX (start)
- $(01:00)$  Lab exercise 1
- $(01:00)$  Unit 2 Getting started with REXX  $(01:30)$  Unit 2 Getting started with (finish) REXX (start)
- (01:00) Lab exercise 2 (01:00) Lab exercise 1
- (01:30) Unit 3 Programming in REXX (01:00) Unit 2 Getting started with (start) REXX (finish)
- $(01:30)$  Unit 3 Programming in REXX (01:00) Lab exercise 2 (finish) (01:30) Unit 3 - Programming in REXX
- (01:00) Lab exercise 4 (start)
- $(01:00)$  Unit 4 Functions and subroutines  $\Box$  (01:30) Unit 3 Programming in REXX (start) (finish)
- 
- 
- (01:30) Unit 5 Debugging and error subroutines (start) handling 102:00) Lab exercise 5
- 
- $(01:00)$  Unit 6 Executing host commands  $(01:30)$  Unit 5 Debugging and error
- (01:30) Lab exercise 8 handling
- 
- $(01:30)$  Unit 8 Reading and writing data  $(01:00)$  Unit 6 Executing host sets in REXX commands
- $(01:00)$  Lab exercise 10 (01:30) Lab exercise 8
- $(01:30)$  Unit 9 The parse instruction (01:30) Lab exercise 9
- compiler, REXX in batch, MVS console sets in REXX commands (01:00) Lab exercise 10
- 
- 
- 
- $(01:00)$  Lab exercise 12  $\Box$  (01:30) Unit 10 Using REXX: REXX compiler, REXX in batch, MVS console commands
	- $(01:00)$  Lab exercise 12
	-
	-
	-
	-
	-
	-
- (02:00) Lab exercise 5 (01:00) Lab exercise 4
- $(01:00)$  Lab exercise 6 (01:00) Unit 4 Functions and
	-
- (01:00) Lab exercise 7 (01:00) Lab exercise 6
	-
- (01:30) Lab exercise 9 (01:00) Lab exercise 7
	-
	-
	-
- $(01:30)$  Unit 10 Using REXX: REXX  $\qquad \qquad$  (01:30) Unit 8 Reading and writing data
	-
- (01:00) Lab exercise 12 (01:30) Unit 9 The parse instruction
	- (01:30) Unit 10 Using REXX: REXX compiler, REXX in batch, MVS console commands
	- (01:00) Lab exercise 12
	- Day 4
	- (01:30) Unit 7 Compound variables and the data stack

## Flere Informationer:

For yderligere informationer eller booking af kursus, kontakt os på tlf.nr.: 44 88 18 00

training@globalknowledge.dk

[www.globalknowledge.dk](http://www.globalknowledge.dk)

Global Knowledge, Stamholmen 110, 2650 Hvidovre